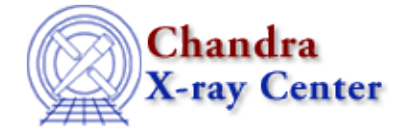

# **CIAO 2.1 Release Notes**

Return to: Version History

Contents:

- Setup/Packaging
- Caveats
- Tools
- Sherpa
- DataModel
- $\bullet$  GUIs
- Infrastructure

## *Setup/Packaging*

- \* The CIAO configuration scripts have been reworked, for greater simplicity, better compatibility with other packages, and increased flexibility. Please consult the CIAO2.1 README (located at the top of the distribution) and the configuration thread available online at the
- public CIAO page http://cxc.harvard.edu/ciao/ \* CALDB v2.3 must be downloaded with CIAO2.1 due to a new calibration file that is needed to run several tools.
- \* ATOMDB v1.1.0 must be download in order to use GUIDE in CIAO2.1. This is due to a different layout/format of the atomic database files that GUIDE uses.

Off−The−Shelf−Software (OTS)

- \* Migrated to XPA v2.0.5, for Compaq/Alpha compatibility
- \* Migrated to S−Lang v1.4.2

# *Caveats*

- \* The SAODS9Engine class explicitly sets region commands sent to the ds9 imager into fk(5) (more specifically, J2000) format. This should not be an issue for Chandra data in J2000 or ICRS format (ds9 currently handles ICRS the same as J2000). In displaying images containing fk(4) coordinates or other non−J2000 formats, however, users may encounter 'misplaced' regions if they attempt to add a region marker to the image by way of sending an XPA command to prism.
- \* Compaq/Alpha platform−specific information can be found in README.tru64 at the top of the CIAO installation tree. Please consult it for more information on this platform.
- \* Please consult the CIAO2.1 buglist, maintained online at the public CIAO page http://cxc.harvard.edu/ciao/ for more specific information.

*Tools*

\* acis detect afterglow \*

Bug Fixes − mods to support Alpha memory segment problems

\* acis process events \*

Bug Fixes − mods to support Alpha memory allocation problems

\* asp\_apply\_sim \*

 Bug Fixes − fixed bug in overwriting an incomplete output file.[5314] – fixed bug for few arcseconds shift between expmap and image, and between grating spectra and grating ARF's.[5348] (Included in CIAO2.0.2 patch)

\* asp\_calc\_offsets \*

Bug Fixes − Fix to catch blank line at end of stack files

\* axbary \*

Bug Fixes − Fixed memory initialization problem seen on the alpha

\* celldetect \*

 Bug Fixes − RA & DEC values in output were sometime incorrect. This has been fixed.

\* csmooth \*

 Bug Fixes − A bug causing SEGV's or bus errors in long smoothing operations has been fixed. [5262]

\* destreak \* \*new\*

 Summary Destreak is a filtering tool used to remove streaks events from ACIS chips (particularly ccd s4 or 8). Streak events show up in horizontal rows of pixels with a constant CHIPY, usually near a node boundary. When run in a default mode, destreak will automatically determine which events to flag (or filter) as streak events. This is a datamodel−enable Implementation of John Houck's destreak from the software swap page. Includes support to exclude regions from analysis and several statistical outputs.

\* dmcontour \*

Bug Fixes - Fixed bug in looping over too many pixels.

\* dmcoords \*

Bug Fixes − alpha portability changes

\* dmcopy \*

 Interface & Algorithm Changes − improved QPOE support: dmcopy acis.fits acis.qp kernel=iraf should now produce a QPOE file compatible with PROS, although PROS does not support different GTIs per chip.

Bug Fixes - fixed bug that caused GTIs to be incorrect when applying a filter on CCD\_ID that omitted the third or later GTI in an ACIS event file but not the first − fixed bug which caused dmcopy "evt.fits[ccd\_id=4]" new.fits not to have LIVETIME=0 if ccd\_id 4 was not present in the data. fixed bug which caused problems when filtering images. Now dmcopy "img.fits[(#1,#2)=region(logical.reg)]" sub1.fits and dmcopy "img.fits[(x,y)=region(physical.reg)]" sub2.fits both work where logical.reg is a region file in logical

 ("image" in DS9 terminology) coordinates and physical.reg is a region file in physical coordinates. Also, filtering on a world coordinate region now works.

\* dmextract \*

 Interface & Algorithm Changes − The original functionality of creating histograms and pha files is maintained, but a new functionality has been added. The tool can also take a file and bin on the regions to calculate the number of counts within the specified regions. There are numerous new parameters related to the new functionality. The most notable are the "bkg", which allows for a background file or value to correct the counts by and the "error", which allows the user to determine the type of error calculation for the source event counting. Future releases will allow for more cross functionality between the current uses of dmextract.

 Bug Fixes − Fixed a rounding error that would artificially inflate the number of counts in the first bin.

#### \* dmgroup \*

 Interface & Algorithm Changes − tabs now pertain to data in column 'tabcolumn' ( new parameter ) − a blank binning specification when grouptype=BIN is now a fatal error

 Bug Fixes − grp\_stat\_err column values were not correctly calculated for several of the grouping options. − SEGV in some cases using BIN when the step size chosen exceeds the number of rows in the input file. - replaces long by double type for some columns.

\* dmgti \*

 Interface & Algorithm Changes − Uses TIMPIXR to determine time interval boundaries for various input files

## \* dmhedit \*

 Interface & Algorithm Changes − added new string parameter 'datatype' for keyword to be added or updated − added functionality to preserve brackets, slashes, and other characters in added keywords

\* dmimg2jpg \*

Bug Fixes − minor bug fix to catch allocation problems on Alpha

\* dmimgcalc \*

 Bug Fixes − dmimgcalc now always propagates the WCS from the first input file to the output file. If the WCS in the second input file does not match that of the first, a warning is printed.

\* dmlist \*

 Interface & Algorithm Changes − recision in dmlist output of double precision quantities further improved − Improved dmlist output so that long string keywords are fully printed

Bug Fixes − made more robust to certain kinds of non−Chandra file

\* dmmakereg \*

 Interface & Algorithm Changes − Added ability to append regions to existing region file. Useful to add badpixels

\* dmmerge \*

 Bug Fixes − fixed bug in closing files that affected max number of files that could be merged.[5331]

\* dmpaste \*

Bug Fixes − fixes for memory problems seen on Alpha

\* dmrega2fits \* \*deprecated\*

 Summary As of this release this tool is now deprecated. It is still included in the release but will not be distributed in future versions of CIAO. The primary use of this tool was to create a FITS region file to append onto a grating event list. This is now created by tg\_create\_mask (see below) and tg\_resolve\_events. The generic ability to convert an ASCII region file to an ASC−FITS compliant file is now in the tool dmmakereg.

\* dmregrid \*

Bug Fixes − initialization problem seen on Alpha

\* dmtcalc \*

Bug Fixes − Modifications to support building on the Alpha.

\* dmtype2split \*

 Interface & Algorithm Changes − tool now copies all keywords in input to output.

 Bug Fixes − error−checking adding to check that 'rows' parameter contains valid values.

\* dmwritefef \*

Bug Fixes − fixes to support alpha

\* get\_src\_region \*

 Interface & Algorithm Changes − Made a small fix to the tool to ensure that all the output regions will be sorted in the same way despite what platform the tool is run on.

\* hrc\_process\_events \*

Bug Fixes − Division by 0 problem fixed for alpha.

\* mkgarf \*

 Interface & Algorithm Changes − now uses NPOINTS column in OSIP table

\* mkpsf \*

 Bug Fixes − fixed world coordinate system header keywords to accurately reflect aspect roll applied to psf image. − fixed output psf image scale to default to input image file scale (not psf library file scale).

\* mkrmf \*

 Bug Fixes − support grid FITS binary table input, and a bug of file suffix, ".fits", is removed. − remove a bug of an extra file unexpectly generated.

\* mtl\_build\_gti \*

 Interface & Algorithm Changes − Uses TIMPIXR to determine time interval boundaries for various input files

Bug Fixes − Numerous fixes to support building on Alpha

\* pquery \*

 Interface & Algorithm Changes − none (Note: readline changed to use stderr)

\* sso\_freeze \* \*new\*

 Summary reprojects sky x and y coordinates from the nominal coordinate frame fixed to the celestial sphere to a reference frame which is fixed to the moving solar system object (SSO) target. The result is that the new events table columns ocx and ocy display events as seen from an observer moving with the SSO, eliminating the "blurring" seen in the sky x and y events.

\* tg\_create\_mask \*

 Interface & Algorithm Changes − The tool will now create a fits grating mask file instead of an ascii grating mask file. − Hidden dependence on grating.par, acis.par, hrc−s.par, hrc−i.par and pix\_pixel\_plane.par parameter files has been removed. The parameter values provided by these files will now be obtained from pixlib.

Bug Fixes − The tool can now handle HRC−SI data. [5274]

\* tg\_resolve\_events \*

 Interface & Algorithm Changes − The grating.par, acis.par, hrc−s.par, and hrc−i.par parameter files are no longer needed. The parameter values provided by these files will now be obtained from pixlib. − The input region file that contains the grating masks can now be a fits region file or an ascii region file. If it is a fits region file, it will be appended to the output file as the REGION extension.

Bug Fixes − Fixed memory allocation problem on Alpha

\* tgextract \*

 Interface & Algorithm Changes − Added the DETCHANS keyword to the output PHA TYPE I file. DETCHANS keyword's value is equal to the total number of bins in the PHA TYPE I file. − The grating.par parameter file is no longer needed. tgextract will now obtain the values of the grating parameters from pixlib. − Simple command line filter can now be used with the input file. For example, the input to the infile parameter can be something like evt1.fits[time=563800:578800]

Bug Fixes − The tool can now handle HRC−SI data. [5274]

\* tgmatchsrc \*

 Bug Fixes − Fixed a compilation error on Alpha by not using template in the code.

\* vtpdetect \*

 Interface & Algorithm Changes − Tests for input having no WCS information. In this case, vtpdetect now creates NaN WCS outputs.

\* wavdetect \*

Bug Fixes − Now tests that the exposure map dimensions match the

 data set dimensions. This was causing a SEGV. [5277] − Fixed bug in handling of "interdir" parameter. [5086] − Clobber=no was not being respected with regard to ASCII region file

\* wrecon \*

 Bug Fixes − Clobber=no was not being respected with regard to ASCII region file

\* wtransform \*

 Bug Fixes − Now tests that the exposure map dimensions match the data set dimensions. This was causing a SEGV. [5277]

### *Sherpa*

- \* Changes to I/O \*
	- \* Added output tells the user if a parameter's best−fit value is within 1% of its minimum or maximum.
	- \* One can now fully specify the instrument model on one line: e.g. sherpa> instrument [#] = rsp[modelname](rmf.fits,arf.fits).
	- \* Sherpa now does limited unit checking when the columns BIN\_LO and BIN\_HI are detected in a PHA file; before, the units were assumed to be Angstroms.
	- \* Sherpa now checks to see if background, RMF, or ARF files named in a PHA header can be accessed before stated that their contents are being input; if the files do not exist, the user is informed.
	- \* A bug which prevented NOTICE/IGNORE IMAGE filter regions from being listed when the SHOW command was given has been fixed.
	- \* The SHOW command now outputs both the total number of counts and the number of counts within an applied filter.
	- \* Statements of the form "foo.bar = / S−Lang expression / " are now passed on to S−Lang as they should be. Formerly such statements were (wrongly) interpreted as pertaining to (non−existent) model parameters. (When "foo.bar" does refer to a model parameter, Sherpa still correctly interprets this.)
- \* Changes to General Fitting \*
	- \* The background subtraction algorithm has been updated to correctly subtract both BACKGROUND UP and BACKGROUND DOWN, if provided.
	- \* The algorithm for the simultaneous fitting of background and source data has been corrected; this affects the source model normalization only.
	- \* The algorithm for the simultaneous fitting of background and source data has been updated so as to correctly treat both BACKGROUND UP and BACKGROUND DOWN, if provided.
	- \* One is no longer allowed to fit both a background and source model to only source data, unless the background parameters are frozen.
	- \* Updated computation of residuals: if the chosen statistic is chi−square, sigma residuals ((data−model)/error) are output; if Cash or Bayes, regular residuals (data−model) are output.
	- \* The capabilities of FAKEIT have been expanded to include the simulation of background data, if a background model is specified and background data have not been previously input.
- \* Changes to Optimization Methods \*
	- \* The LEVENBERG−MARQUARDT method has been improved: (a) it now handles double−precision data; (b) it now behaves correctly if a background is being simultaneously fit; (c) repeated array reading has been eliminated, leading to faster operation in many cases; (d) an error message is thrown if the chosen statistic is Bayes; (e) a warning message is thrown if the chosen statistic is Cash.
- \* Changes to Error Analysis Methods \*
	- \* Corrected bug which led to REG−PROJ sometimes not working correctly if parameters were referred to by number (abs.1) and not by name (abs.nH).
	- \* If the chosen statistic is Cash or Bayes, REG−PROJ will use SIMPLEX rather LEVENBERG−MARQUARDT as the optimization method.
	- \* The default for the parameter REG−PROJ.expfac was changed from one to three, in an effort to improve the initial appearance of plots.

\* Altered Sherpa Models \*

- \* XSPEC v11 models are now accessible through Sherpa.
- \* A new model called "beta" has been added. It is a function of the
- form  $f(x) = A^*(1+[(x-xpos)/r_0]^2)^(-3*beta+1/2)$ .
- \* POW: the default slope has been changed from 0 to 1.

\* Changes to Plotting/Imaging \*

 \* For images: one can now specify unfiltered or filtered on the command line (default filtered), e.g. sherpa> image [type] filtered. If filtered, then images will include only those data in the smallest rectangular region that contains all filter regions. NOTE 1: This does not yet apply to statistics images, such as IMAGE CASH. NOTE 2: Image coordinates are \*not\* correctly preserved when the filtered image is created, a bug that is to be corrected.

```
* GUIDE *
```
- \* GUIDE has been updated to work with ATOMDB 1.1.0.
- \* Bug Fixes since v. 2.0 (not including items mentioned above) \*
- \* Relating to plotting/imaging \*
	- \* A bug which led to IMAGE ERRORS outputing an image of the input data has been corrected.
	- \* Attempts to IMAGE BACKERRORS when no background data had been read in led to SegVs. This has been fixed.
	- \* A bug affecting the plotting of model amplitudes when histogram data were input has been fixed. (The amplitude in the last bin was not shown.)
	- \* Fixed a bug for the Linux version, so that temporary output files are now written out for display via DS9.

\* Relating to models \*

- \* A warning is now thrown if a fit is attempted, with an instrument RMF defined, and with the analysis command set to "channels".
- \* A suboptimal algorithm for guessing Gaussian and power−law parameters given negative data (e.g. log−space data) has been patched.
- \* Fixed a bug in the Sherpa polynomial models, to assure that the normalization parameter is always defined.
- \* A fix for a bug where, after using an RMF file to define an instrument, Sherpa would crash after one tried to use a PSF model as an instrument model.
- \* Relating to GUIDE and S−Lang interaction \*
	- \* The command "import('guide')", if issued after Sherpa source models had been defined, caused those source models to become undefined. This is now fixed; the user may import the GUIDE package at any time during a Sherpa session.
	- \* ARF data can now be read into Sherpa from either an ARF file or an S−Lang variable containing such data.

- \* For DEM fitting, fixed a bug which caused errors to be overwritten, even when errors had been read from file.
- \* When writing out MDL files, it is now ensured that line fluxes are always written to file, whether or not the model modeling the line is part of the source models being fit.
- \* Update function now must be called manually to get current MDL information.
- \* Increased storage space for source model definition in an MDL file.
- \* Fixed a bug that caused Sherpa to crash upon writing out MDL files.

## *DataModel*

- \* bug fixes to support Alpha portability
- \* Added support for filtering on a region composed of two columns of differing data type (e.g. TG\_LAM,PI used in grating filtering).
- \* fixed memory bug which caused spurious characters in some header keywords.
- \* fixed bugs that prevented the DM from reading certain non−CXC files (e.g. ASCA, make\_acisbg output).
- \* fixed bug which caused some header keywords to appear out of order.
- \* fixed bug: failed to calculate area correctly when virtual file is defined by linear ranges e.g. x=4000:5000,y=4000:5000 instead of spatial regions, causing incorrect BACKSCAL in dmextract.

## *GUIs*

General

- \* The CIAO X resource file reading has been modified, to locate the .CXCdefaults file in the following order of preference: \$HOME, \$XENVIRONMENT, and \$ASCDS\_INSTALL/config/system, and CIAO will accept either .CXCdefaults OR CXCdefaults within the \$ASCDS\_INSTALL subtree.
- \* Xlib is now initialized properly within multithreaded applications.

#### Filtwin

- \* Appearance changes: Added a 3 line message status area to provide users with more feedback; widened block and bin/col text fields; renamed the 'Update From:' label to 'Window:'; renamed 'Apply' to 'Apply to'; renamed the 'Update' button to 'Update From'
- \* Increased amount of user feedback provided, and improved content.
- \* No longer brings up imager if region filtering (via dmcopy) fails.
- \* Prevents pickpoints on 'exclude' filter, since plotter exclusion
- filtering is currently unsupported.
- \* When 'Update From' the plotzoom is selected, an instructional message informing the user to pick to points from the plot zoom is written to the message status window

Prism

\* Print "file loading" messages to the status area during I/O.

Firstlook

\* Now looks for xterm at launch, and will exit if it cannot be found.

CH<sub>i</sub>DS

- \* Improved log−scale plotting: CHiPS now permits log scaling in the presence of negative data, lines, or labels (by simply ignoring them), whereas previously even 1 such datum would entirely prohibit the scaling.
- \* Improved multithreaded control.

- \* Change in pickpoints function to correct a segmentation fault on Linux.
- \* Minor updates to fix some DS9 image engine commands, and prevent 'ximtool' warning messages when more than one instance of ds9 is running.

## Obsvis

\* Updated ephemeris file and fixed star retrieval bug.

## *Infrastructure*

```
 History/DmT/Caldb/Tcd Libs
  − Fixed problem seen on alpha with memory allocations.
Pixlib
  − Now includes information previously stored in grating.par
Varmm
  − Added I/O support for dmBIT/dmBOOL/dmUSHORT/dmULONG column types
```
The Chandra X−Ray Center (CXC) is operated for NASA by the Smithsonian Astrophysical Observatory. 60 Garden Street, Cambridge, MA 02138 USA. Smithsonian Institution, Copyright © 1998−2006. All rights reserved.

URL: [http://cxc.harvard.edu/ciao3.4/releasenotes/ciao\\_2.1\\_release.html](http://cxc.harvard.edu/ciao3.4/releasenotes/ciao_2.1_release.html) Last modified: 11 August 2006